**PcapJoiner Crack** 

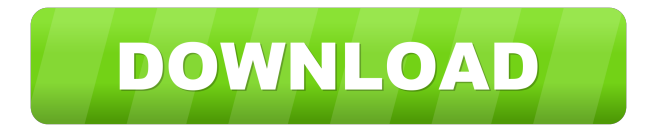

PcapJoiner Crack was written in C++ and is an example of a console application. Features of the application:  $\cdot$  It captures the packets in a port and merges the multiple pcap files in a single pcap file · It merges both types of capture files (libpcap or nanosecond capture files) · It supports some of the most popular network interfaces as capture devices. For example:

tun, eth1, virbr0, veth, usbmon, usbnet, etc  $\cdot$  If multiple capture devices are used in the PCAP capturing process, Cracked PcapJoiner With Keygen will preserve the order of the capture devices · It supports the following method of file merging: chronological or append (file list) · It can show and output the captured packets when the pcap file is opened. · It can be used as a standalone application and from inside

Wireshark. · PcapJoiner uses the libpcap library for capturing and file merging, and is written in C++ · PcapJoiner will create a new file name if the current pcap file does not exist · PcapJoiner will support IPv4, IPv6 and ARP in the future · The application supports some of the most popular capture devices as capture devices, such as: o USB capture o Ethernet capture o RFCOMM capture o SNMP capture o TCP/IP capture o

Common uses of libpcap: · Wireshark ( · libpcap ( · DOS command line ( · Embedded Linux ( · FreeBSD ( · Linux ( · Windows ( · libpcap is a library that provides an application programming interface for packet capture on the Internet, LAN, and an intranet. It provides functions for reading and writing the raw Ethernet and IP/TCP/UDP (IPv4, IPv6, ARP, ICMP, IGMP) packets in binary form. libpcap was written in C

## for use on a variety of operating systems,

**PcapJoiner Crack**

Simple, no muss, no fuss. Wireshark has a unique type of data display window called a "timeline" which allows you to browse and review capture packets in context. The timeline displays each packet relative to the total length of the capture. The application handles your

PCAP files (using libpcap) and displays your PCAP files in a timeline. Support for high-speed binary files, such as HD video or DV video. The application also supports conversion to uncompressed format, e.g. MPEG-4, AVCHD and CEA-709. Added Python API to support the import/export of Wireshark timestamps, hex dumps, disassemblies, and display statistics to and from python. Interactive graphical

interface for the core Python API. Binary files support for extracting the hex values and disassembling the addresses for bytes to/from any address on the screen. Binary files support for importing/exporting binary data from/to Wireshark/Python. Binary files support for converting data to/from hex format. Binary files support for read/write Wireshark statistics. As per the Wireshark API, the binary files add-on can be

applied to packets, not to any other objects. Packet objects will only have the binary file add-on applied to them if they are an IOsink packet. The binary file addon is not applied to packets, sources, renderers, etc. Allows a timestamp to be printed during the disassembly process. Can be applied to many objects such as packets, frames, disasm frames, etc. Fast packet-by-packet disassembly on files with "profile" and "xref" information

(and more in future). What's New · Added high-speed binary files support. · Added support for more binary files types such as HD video and DV video. · Added support for binary file import/export to and from Wireshark/Python. · Added support for binary file conversion to/from hex format and hex dumps. · Added support for binary file read/write Wireshark statistics and export statistics to files in

Wireshark/Python format. · Added Python API to the core Wireshark API to allow users to write applications to access 77a5ca646e

· Join N capture files into one single pcap file. · Join N capture files in chronological order. · Use the latest timestamp as new name for the pcap files. · Allow to select and select a range of timestamp ranges. · Allow to select and select a range of file names. · The new file created can be overwritten or renamed to a previous file name. · All the events from all files are

combined in the new pcap file. · Use wxwidgets for window and file picker.  $\cdot$  Fast and easy to use.

· Easy to modify. · Very small program size. · Nice GUI with support for tablets. · Works on all Linux platforms, including Android. · Supports very large files. What I like about PcapJoiner · It's really easy to use · It has an integrated GUI that uses native widgets  $\cdot$  It's very fast · It supports multiple file formats · It's very small in size ·

It supports very large files PcapJoiner Interface and Control Panel: PcapJoiner has a nice GUI that allows you to join multiple capture files in just a few clicks. PcapJoiner Use Cases: · You need to join multiple capture files that are of the same capture type (in this case, libpcap format). · You need to join multiple capture files with different capture types. · You need to join capture files that are saved on different computers.  $\cdot$ 

You need to join multiple capture files with a different capture type. · You need to join capture files that were captured by different applications and not saved on the same computer.  $\cdot$ You want to view captured packets and files. · You want to find out which packets in a captured file are good and which are bad. · You want to join capture files for different purposes. · You want to join capture files from a past period. · You want to join capture files into a single file. · You want to join capture files into a single file based on the time the capture file was created. · You want to join capture files in chronological order. · You want to join capture files using a range of time intervals. · You want to join capture files with a range of the file names. · You want to join capture files in a different time interval and also based on a

**What's New In PcapJoiner?**

## ============ PcapJoiner

is a handy application that enables you to merge libpcap/wireshark files into a single pcap file. The capture files should be of the same type (libpcap or nanosecond libpcap) PcapJoiner enables two methods for joining captures files: ·

Chronologically – In this method the application joins the packets in the capture files based on the time the packets were captured.  $\cdot$ 

Append – In this method the applications joins the packets according to the file order in the list. In addition to appending libpcap or nanosecond capture files into a single pcap file, PcapJoiner can save the resultant pcap file to a file as well. PcapJoiner has been tested on Windows XP, Vista and Windows 7. PcapJoiner Features:

Ability to merge pcap files even if they are not the same size. ·

================== ·

Ability to select the order of the packets within the pcap file. · Ability to save the resultant pcap file to a file.  $\cdot$  Ability to specify the packet type to be appended into the resultant pcap file. · Ability to perform various tests to verify the correctness of the resultant pcap file. · Example 1: · Example 2: PcapJoiner Code Example:

**System Requirements:**

## REQUIRED: Windows 7 64-bit OPERATING SYSTEM REQUIREMENTS: RAM 1 GB MINIMUM: VIDEO: Radeon HD 7850 1GB or above SCREEN: 1280x1024 RECOMMENDED: RAM 2GB VIDEO: Radeon HD 7850 2GB or above VIDEO: Radeon HD

## Related links:

<https://bisnisruli.com/wp-content/uploads/2022/06/carwick.pdf>

<https://www.lichenportal.org/chlal/checklists/checklist.php?clid=12465>

<https://amosfitnessandfood.com/as-lcase-crack-free-download-pc-windows-latest/>

<https://www.yourlocalcleaningservices.com/index.php/advert/4u-mp4-video-converter-crack-free-2022/>

<https://kiralikofis.com/espeak-21703-incl-product-key-2022-latest/?p=22119>

<http://www.antiquavox.it/visualcvs-crack-serial-key-pc-windows-latest-2022/>

<https://pteridoportal.org/portal/checklists/checklist.php?clid=7331>

<http://pixelemon.com/docsvault-small-business-edition-1-0-5-1-crack-free/>

<https://halfin.ru/wp-content/uploads/2022/06/selfiop.pdf>

<https://rehoperperszi.wixsite.com/tritgiprita/post/mangle-it-java-source-code-obfuscator-crack-keygen-full-version-latest-2022>